Subject: \*SOLVED\* iptables: hashlimit (is a BUG?) Posted by [smsprog](https://new-forum.openvz.org/index.php?t=usrinfo&id=346) on Tue, 30 Jan 2007 05:59:27 GMT [View Forum Message](https://new-forum.openvz.org/index.php?t=rview&th=1871&goto=9916#msg_9916) <> [Reply to Message](https://new-forum.openvz.org/index.php?t=post&reply_to=9916)

 $[root@openvz -]$ # uname -a

Linux openvz 2.6.9-023stab040.1 #1 Tue Jan 16 00:40:25 MSK 2007 i686 i686 i386 GNU/Linux [root@openvz ~]# iptables -A INPUT -p tcp -m tcp --dport 80 -m state --state NEW -m hashlimit --hashlimit 1/hour --hashlimit-burst 2 --hashlimit-mode srcip --hashlimit-name HTTP -j ACCEPT iptables: Unknown error 4294967295

Subject: Re: iptables: hashlimit (is a BUG?) Posted by [dim](https://new-forum.openvz.org/index.php?t=usrinfo&id=3) on Tue, 30 Jan 2007 08:47:57 GMT [View Forum Message](https://new-forum.openvz.org/index.php?t=rview&th=1871&goto=9918#msg_9918) <> [Reply to Message](https://new-forum.openvz.org/index.php?t=post&reply_to=9918)

2.6.9 kernel has no such module. 2.6.18 kernel has this module, but it is disabled in our configs. So, you need to build kernel yourself in order to use it.

Subject: Re: iptables: hashlimit (is a BUG?) Posted by [lazy](https://new-forum.openvz.org/index.php?t=usrinfo&id=2311) on Tue, 15 Sep 2009 10:38:10 GMT [View Forum Message](https://new-forum.openvz.org/index.php?t=rview&th=1871&goto=37475#msg_37475) <> [Reply to Message](https://new-forum.openvz.org/index.php?t=post&reply_to=37475)

kernel rhel5 64.7 64 bit running Debian 5.0 64 bit ipv6 is not compiled in, kernel config in att iptables 1.4.2 from debian

any pointers what to do ?

strace iptables -I FORWARD -p tcp -s x.x.x.0/23 -m hashlimit --hashlimit-above 2000/second --hashlimit-mode srcip --hashlimit-srcmask 23 -j DROP ... socket(PF\_INET, SOCK\_RAW, IPPROTO\_RAW) = 3 open("/proc/sys/kernel/modprobe", O\_RDONLY) = 4 read(4, "/sbin/modprobe\n" $\ldots$ , 1024) = 15  $close(4)$  = 0 clone(child\_stack=0, flags=CLONE\_CHILD\_CLEARTID|CLONE\_CHILD\_SETTID|SIGCHLD, child\_tidptr=0x2ace19cebe40) = 30911 wait4(-1, [{WIFEXITED(s) && WEXITSTATUS(s) == 0}], 0, NULL) = 30911 --- SIGCHLD (Child exited) @ 0 (0) -- getsockopt(3, SOL\_IP, 0x42 /\* IP\_??? \*/, " hashlimit\0\357\31\316\*\0\0`\315\17\32\316\*\0\0\22\20\20\31\ 316\0 "..., [30]) = 0  $close(3) = 0$ socket(PF\_INET, SOCK\_RAW, IPPROTO\_RAW) = 3 getsockopt(3, SOL\_IP, 0x42 /\* IP\_??? \*/, 0x7fff11027ee0, 0x7fff11027f0c) = -1 EPROTONOSUPPORT (Protocol not supported)

 $close(3) = 0$ open("/lib/xtables/libxt\_tcp.so", O\_RDONLY) = 3 read(3, "\177ELF\2\1\1\0\0\0\0\0\0\0\0\0\0\3\0>\0\1\0\0\0`\f\0\0\0\0\0\0\0\0\0 "..., 832) = 832 fstat(3,  $\{st\_mode=S_I$ FREG|0644,  $st\_size=11408, ...\} = 0$ mmap(NULL, 2106704, PROT\_READ|PROT\_EXEC, MAP\_PRIVATE|MAP\_DENYWRITE, 3, 0) = 0x2ace1a0fd000 mprotect(0x2ace1a0ff000, 2097152, PROT\_NONE) =  $0$ mmap(0x2ace1a2ff000, 4096, PROT\_READ|PROT\_WRITE, MAP\_PRIVATE|MAP\_FIXED|MAP\_DENYWRITE, 3, 0x2000) = 0x2ace1a2ff000  $close(3) = 0$ write $(2,$  "iptables v1.4.2: "..., 17iptables v1.4.2:  $) = 17$ write(2, "Unknown arg `(null)'"..., 20Unknown arg `(null)') = 20 write(2, "\n"..., 1  $)$  = 1 write(2, "Try `iptables -h' or 'iptables --"..., 61Try `iptables -h' or 'iptables --help' for more information.  $) = 61$ exit\_group(2)

```
File Attachments
1) cfg, downloaded 660 times
```
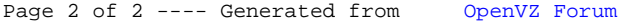